#### **«Дорогу осилит идущий,**

#### **а информатику – мыслящий»**

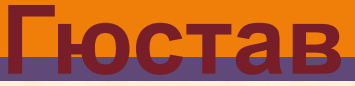

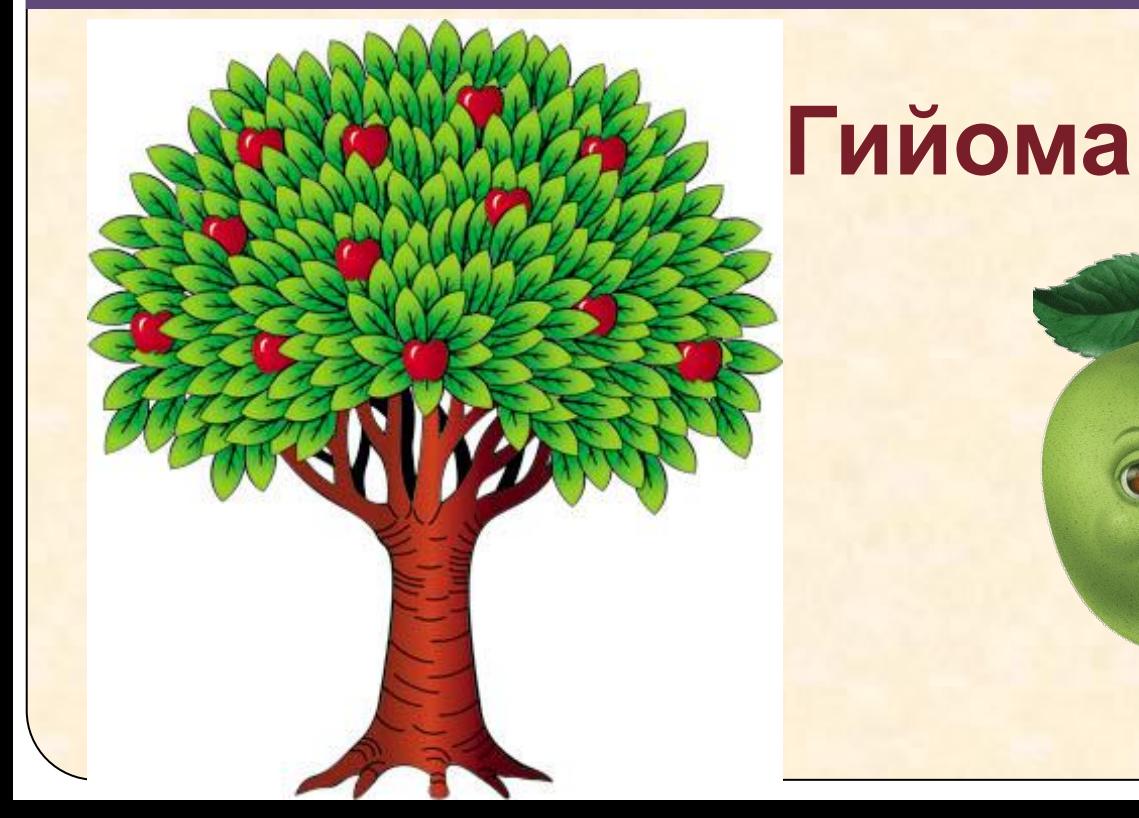

*В 7 «а» классе 20 учащихся: из которых 5 учащихся отличники, а в 7 «в» 8 отличников из 25 учащихся, в с 7 «б» количество отличников такое же как 7 «в», но в классе 24 ученика. Хорошистов в «а» и «б» равное количество и рано 10, а в «в» классе на 2*  больше. В «а» и «в» успевающих на 3 равное *количество, но на одного меньше, чем в «б» классе, количество которых равно 6. Также посчитано качество знаний в этих классах, в 7 «а» и 7 «б» - 75%, а в 7 «в»-80%.*

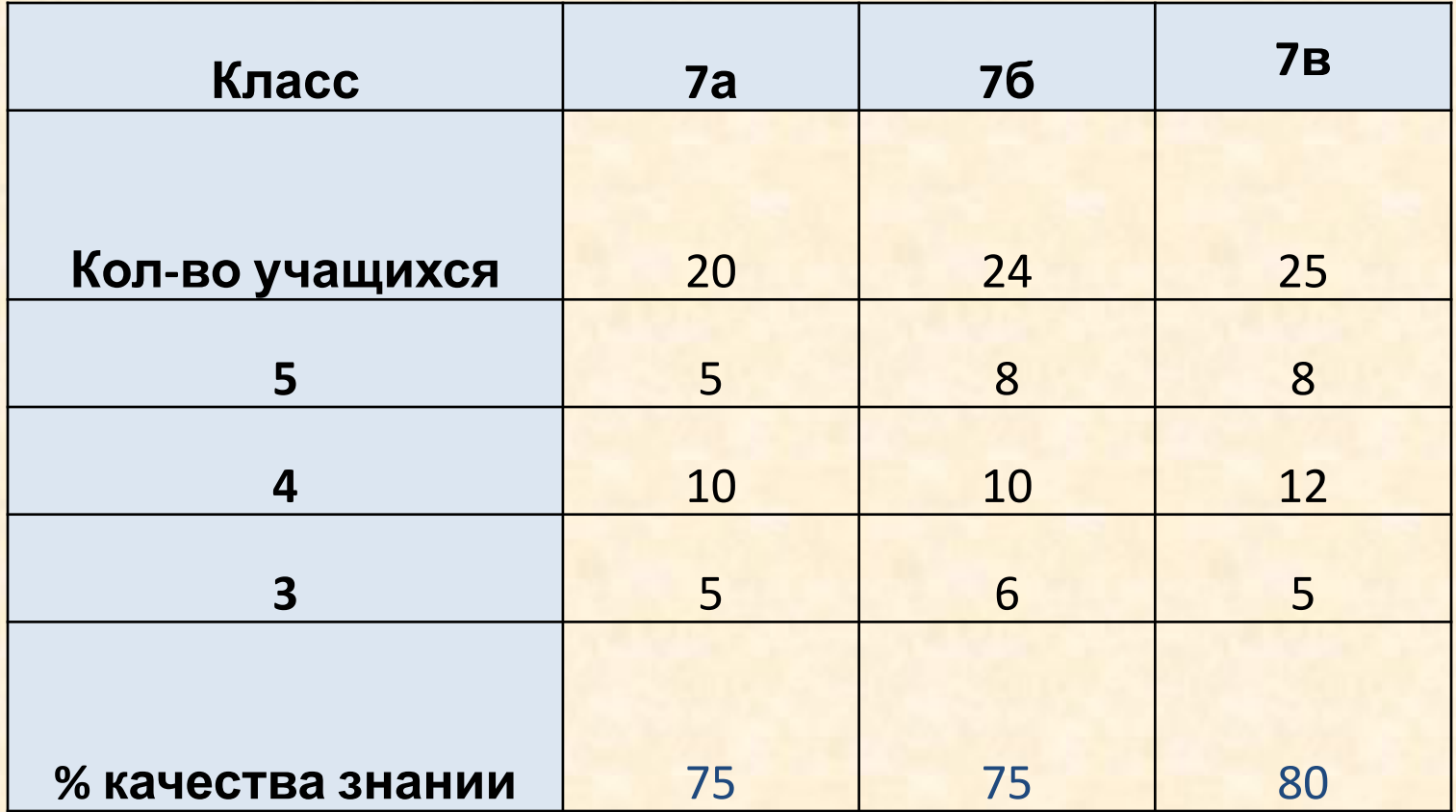

## **Проверка изученного материала**

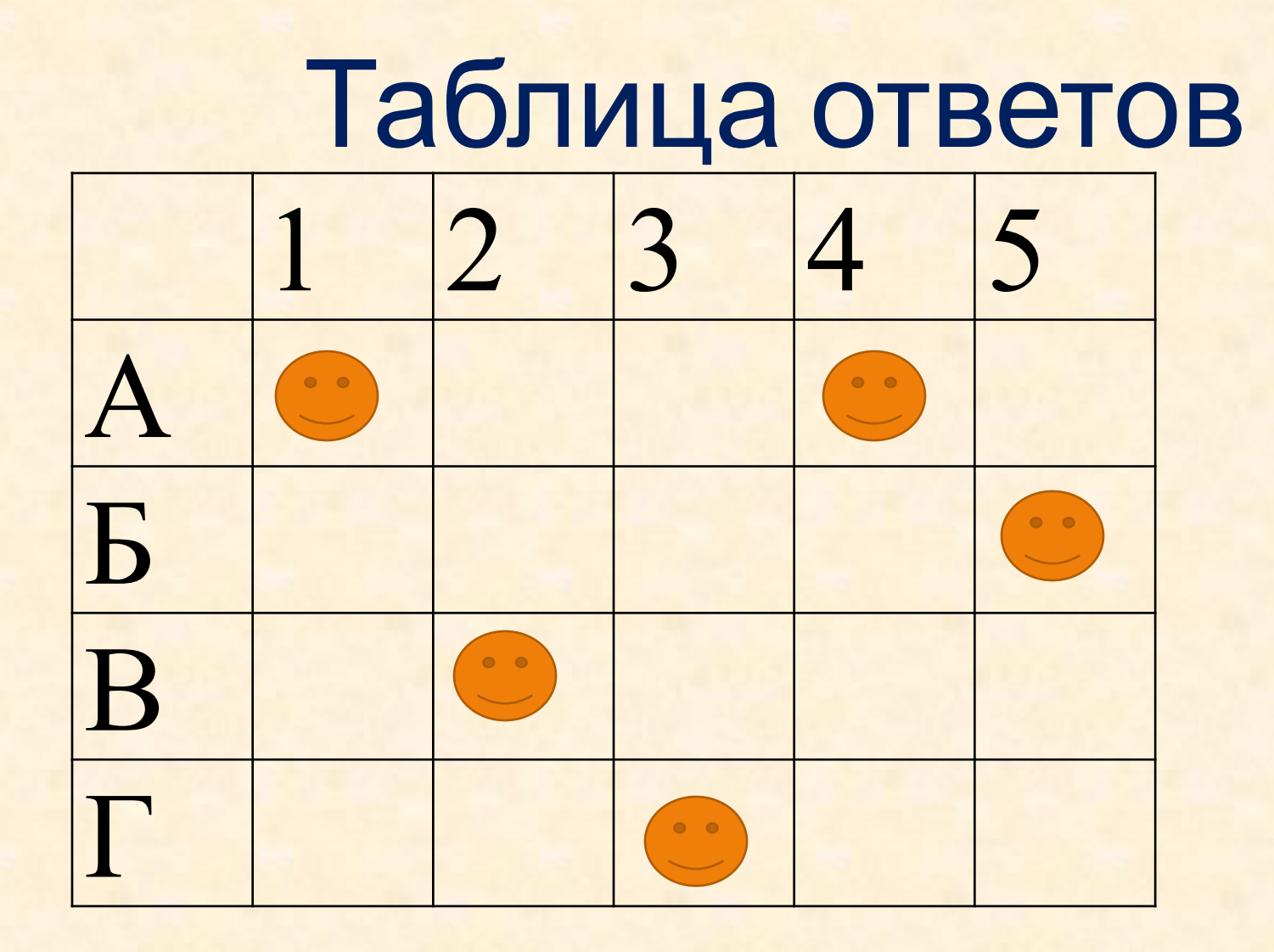

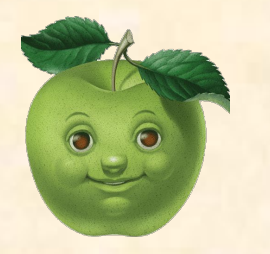

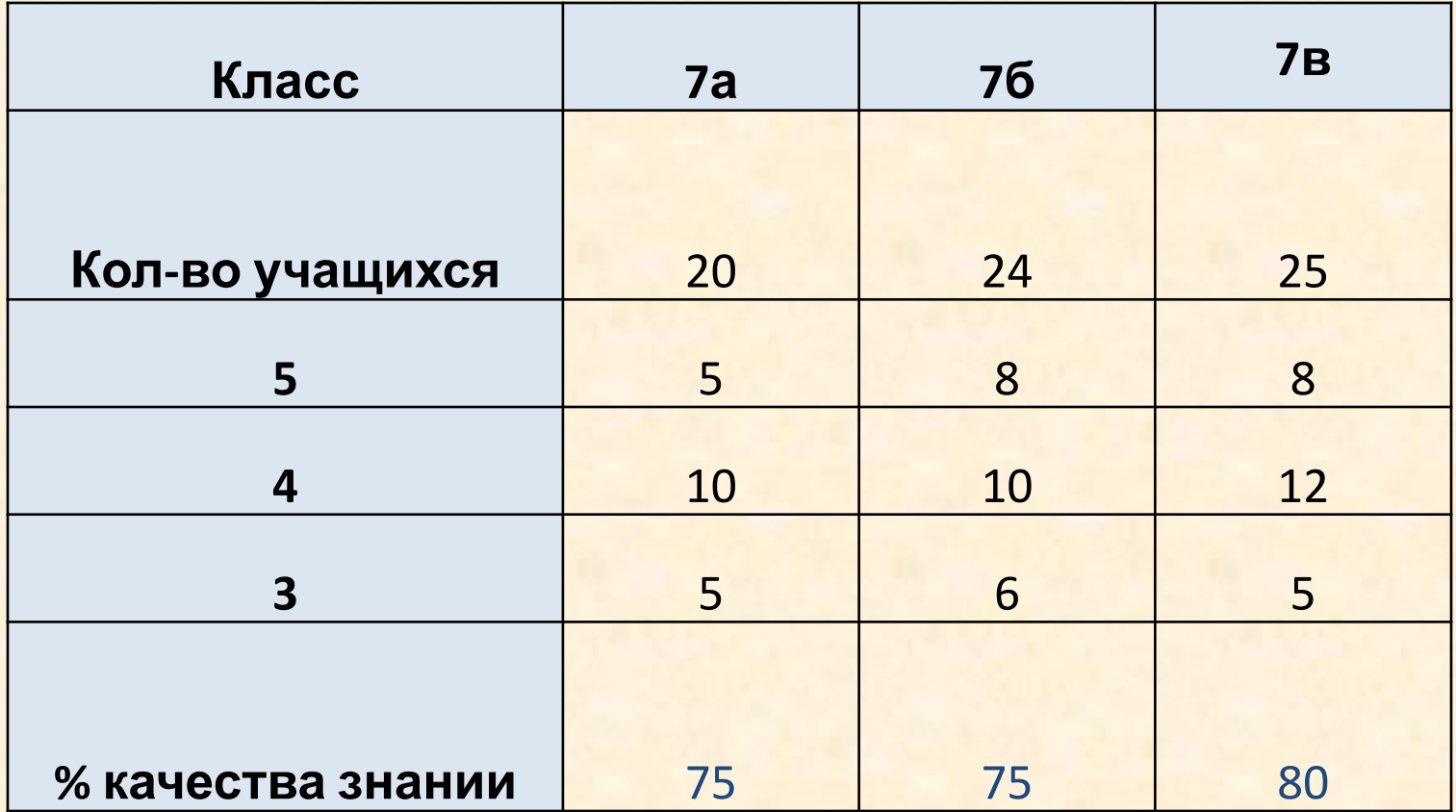

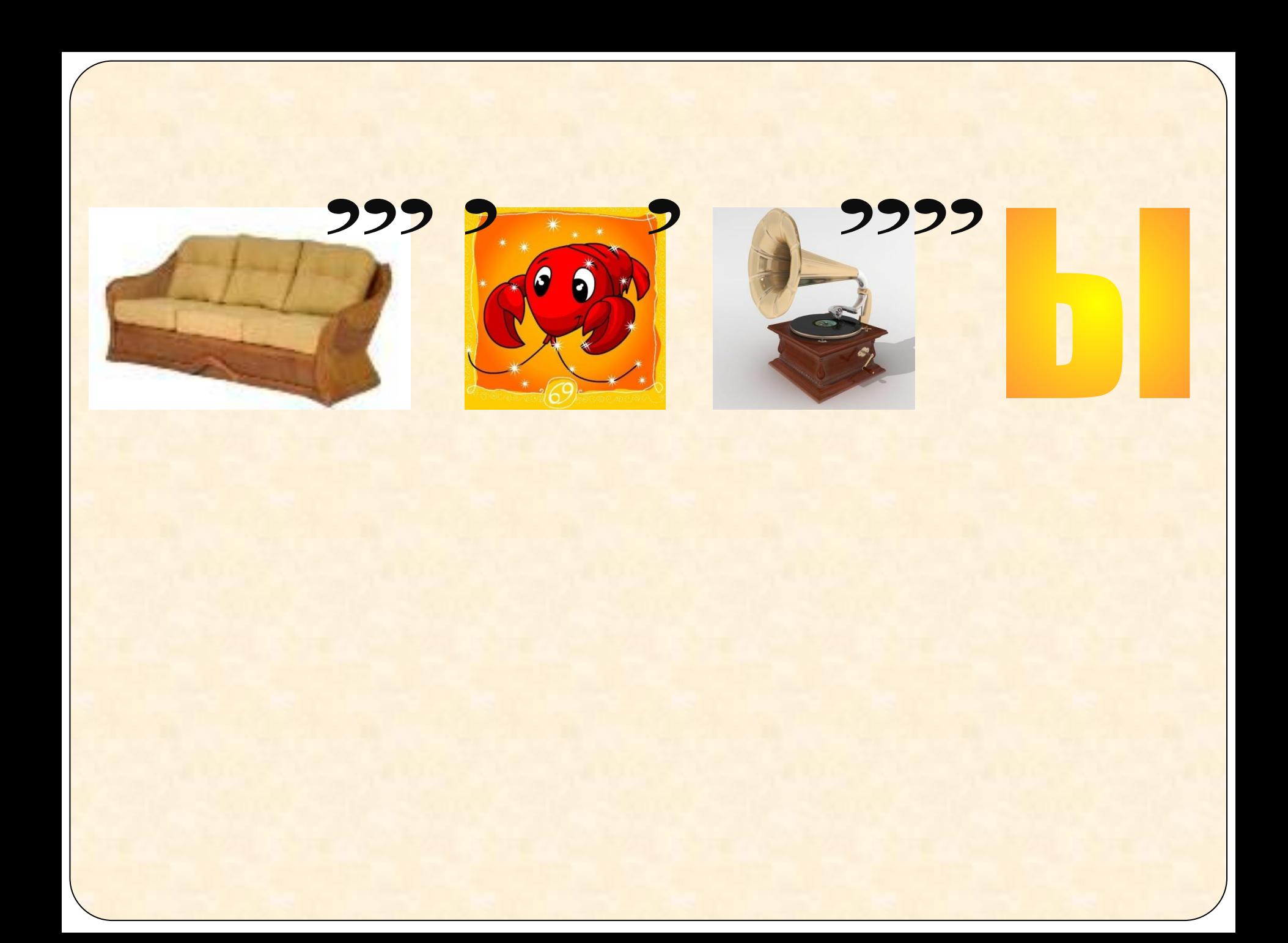

#### Тема урока:

## ДИАГРАММ Ы **B Excel**

#### **На уроке:**

#### **Я научусь:**

• наглядно представлять данные в виде диаграммы

#### **Буду развивать:**

- **навык работы с программой**
- **• память**
- **• мышление**

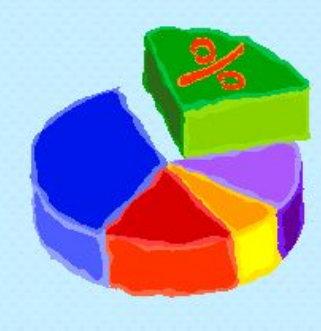

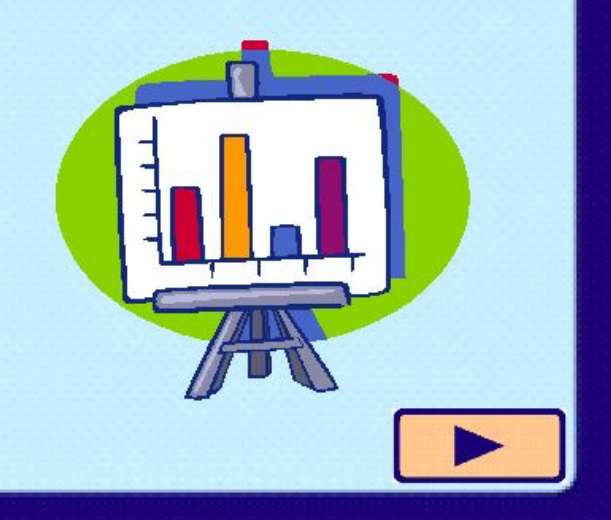

это средство наглядного графического изображения информации, предназначенное для сравнения НЕСКОЛЬКИХ ВЕЛИЧИН ИЛИ НЕСКОЛЬКИХ значений одной величины.

#### Диаграмма

#### Строятся в прямоугольной системе координат

Гистограмма(распределение призывников района по росту)

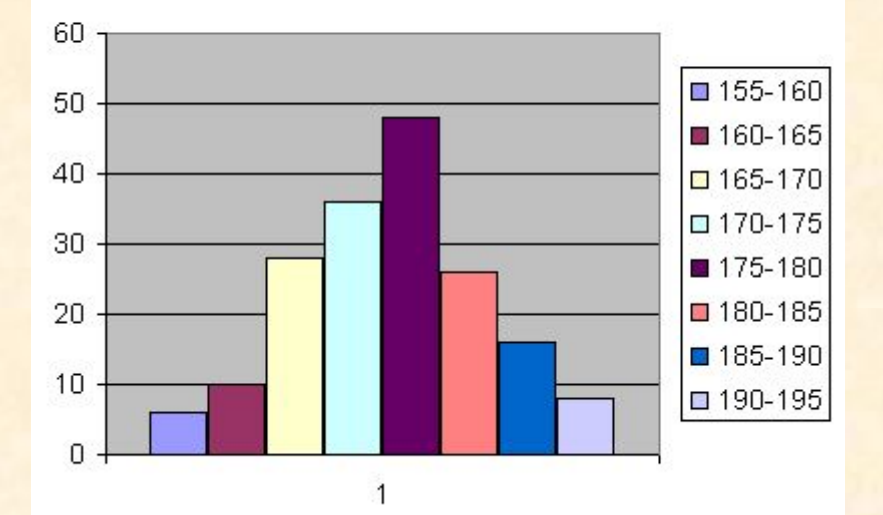

 $\overline{2}$ ■ Ряд2  $P$ яд1  $\mathbf{1}$  $\mathbf 0$  $\mathbf{1}$  $\overline{2}$  $\mathbf{3}$  $\overline{4}$ 5 6

Гистограммы позволяют сравнивать несколько величин в нескольких точках.

(Столбики располагаются вертикально)

**Линейчатая – служит для сравнения нескольких величин (столбики располагаются горизонтально);**

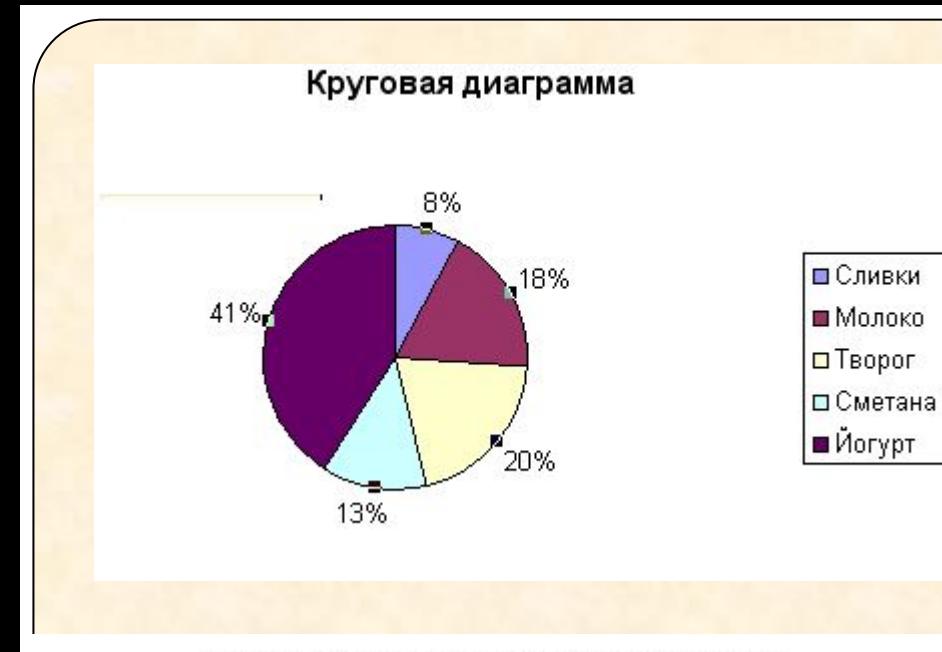

**Круговая диаграмма служит для сравнения нескольких величин в одной точке.** 

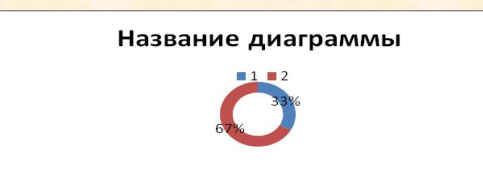

Среднемесячная температура за год

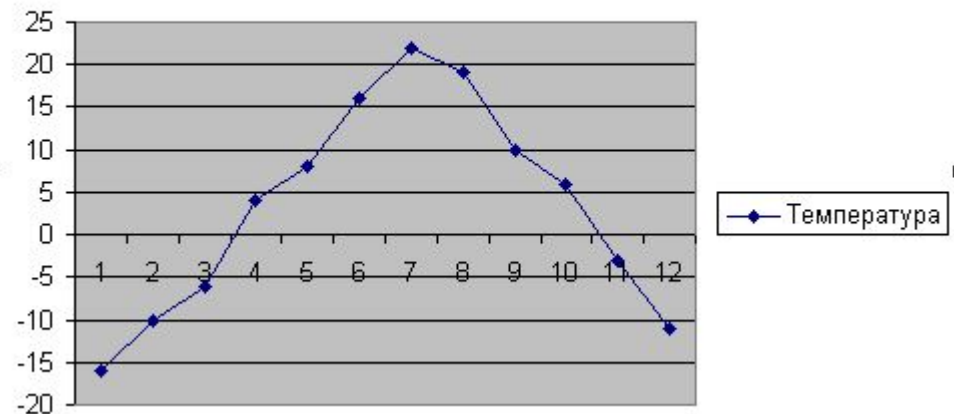

**Кольцевая – аналогична круговой**

**График – служит для того, чтобы проследить за изменением нескольких величин**

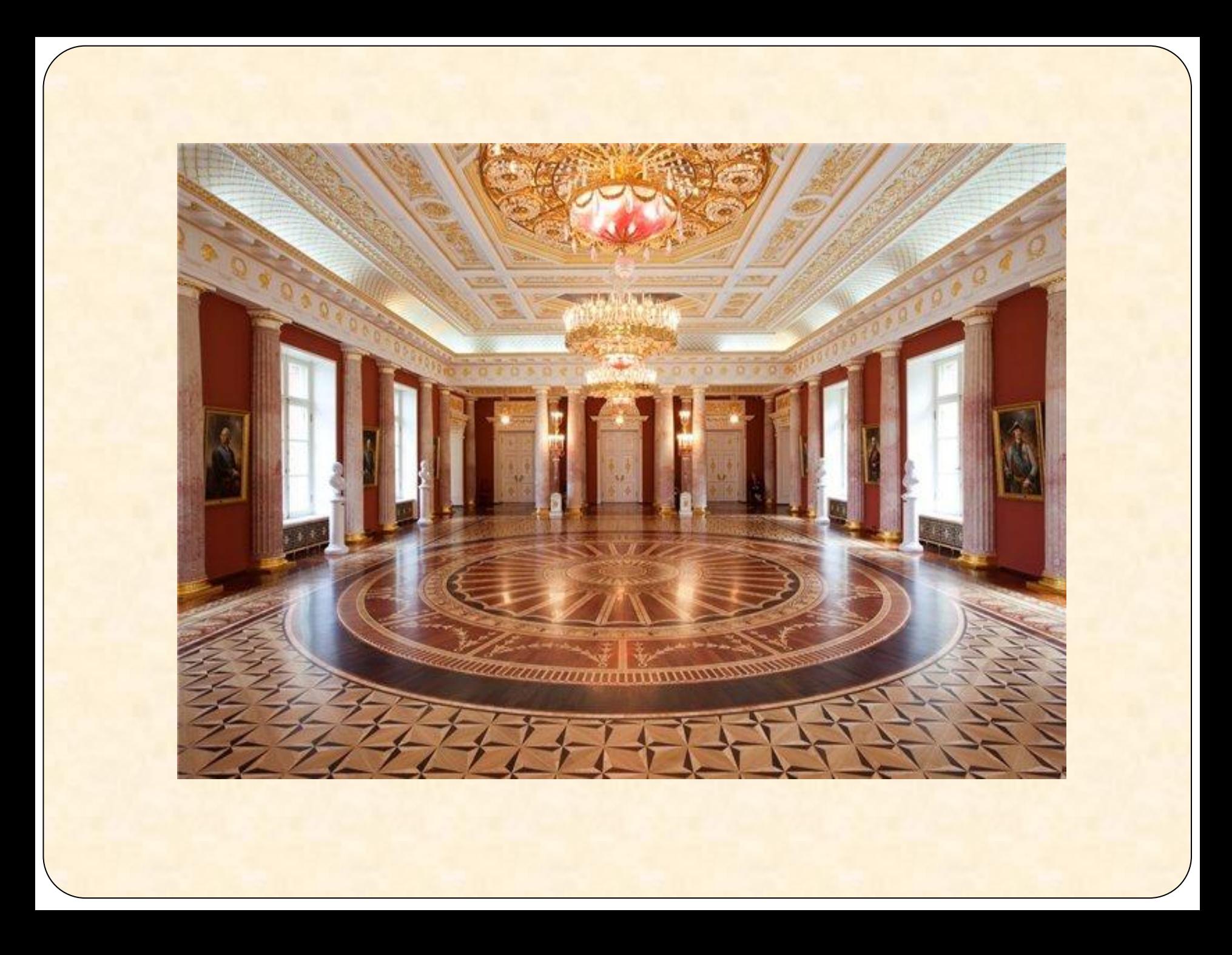

**9 февраля 2013 года**

**Тема урока:**

# **ДИАГРАММ Ы в** Excel

#### **Как сделать? Как её создать?**

#### **Алгоритм построения**

#### **•Ввести табличные**

 **данные на**

**листе**

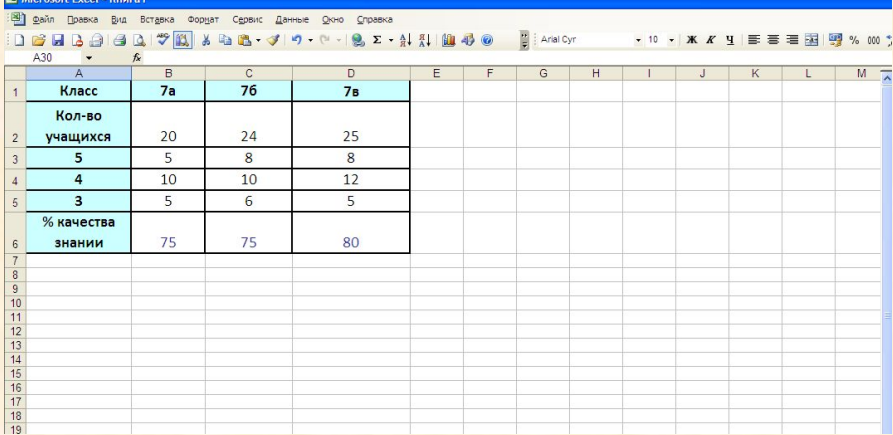

### **Практическая работа на компьютере**

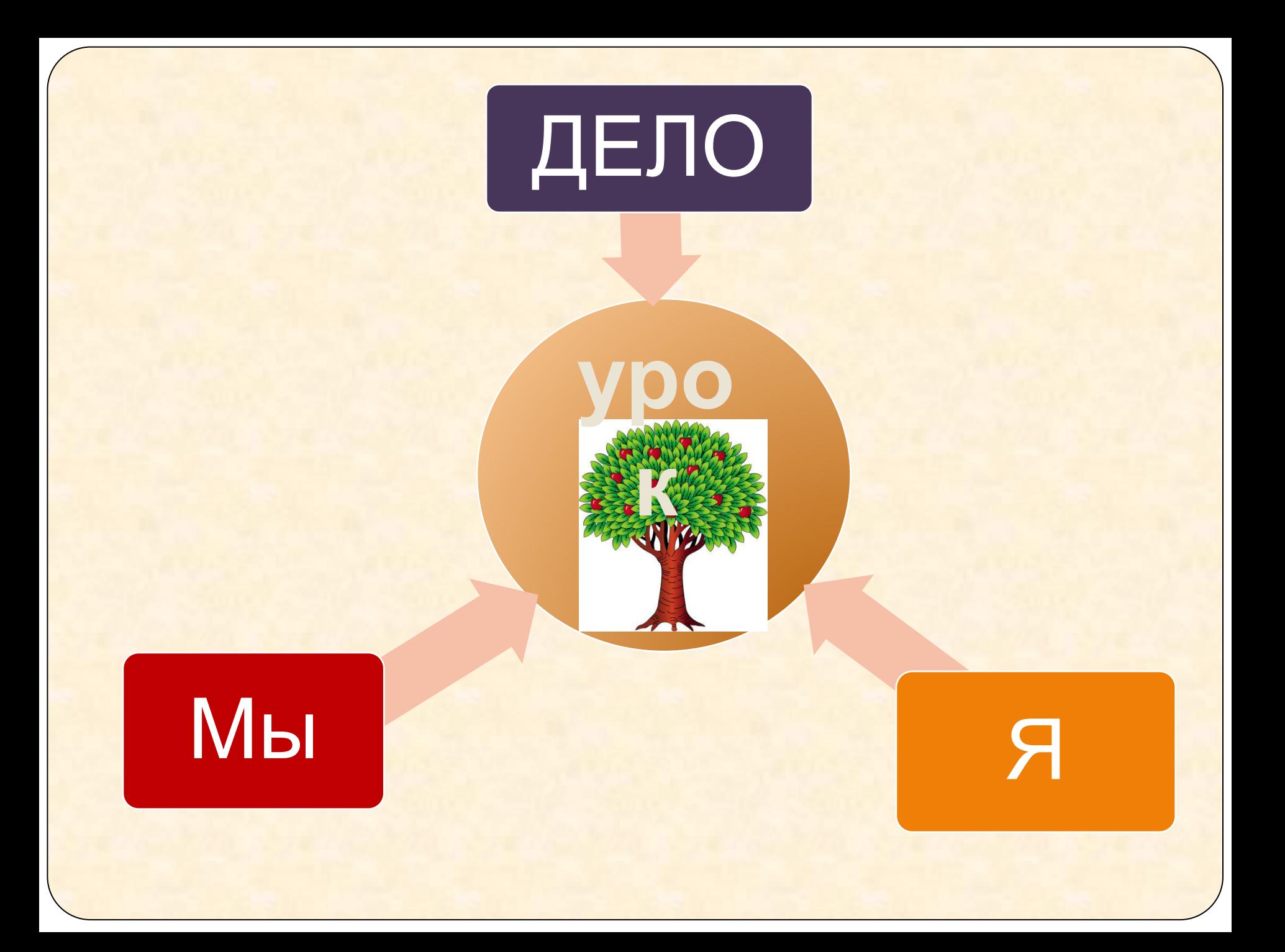

### ДОМАШНЯЯ РАБОТА

1. Выучить определения, уметь различать виды диаграмм

- **2. Построить диаграмму «Факторов, влияющих на здоровье человека».** 
	- **(***Результаты представить на следующий урок на любом носителе***)**

Спасибо за урок. До свидания.

Выполнила: **учитель информатики МКОУ Каменская СОШ Матрина Татьяна Владимировна**